**別紙2**

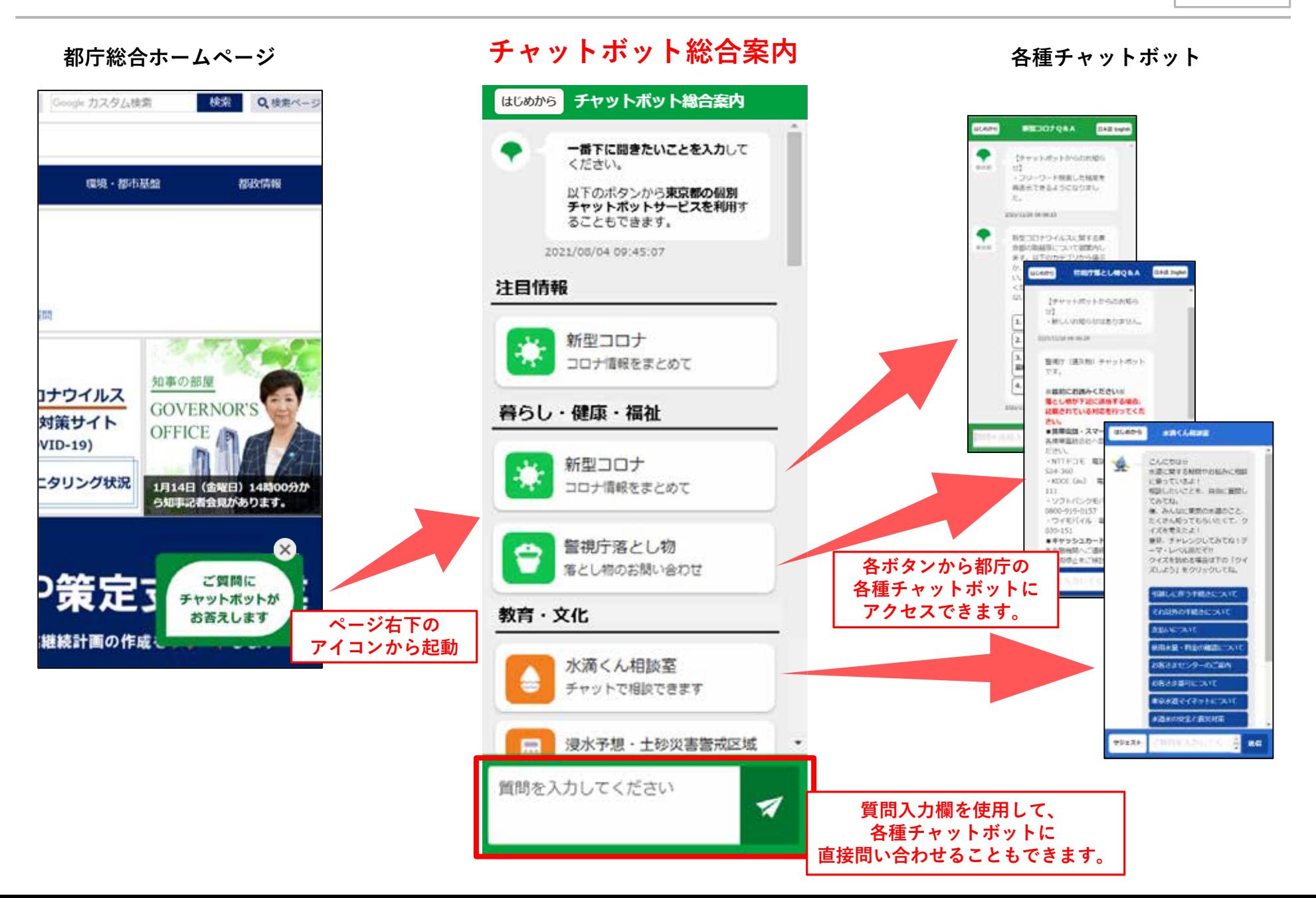